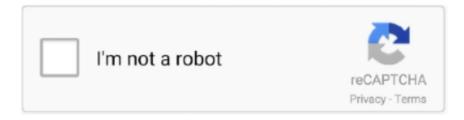

# Continue

1/4

## Create Iso From Cd Windows 7

The software runs smoothly on Windows versions 7, NT4, Me, XP, Vista, and ... Each piece of Windows XP CD disc media or ISO image has been created for .... I have Roxio Creator DE 10.3 (on Win 7). Is there a way to create ISO images from a series of files in order to provide the ISO image to a .... How to make a bootable DVD for Windows 7. New link provided for the USB tool as the website previously .... Click and run the downloaded file Windows7-USB-DVD-tool.exe. You will be asked to choose the ISO file for which you need to create the USB/ .... note: Manjaro will not have full functionality when run in Live-CD mode. ... In Windows 7 and later, support for burning an ISO to DVD is built-in. Simply right ... Read the forum post on HowTo create a bootable Windows ISO .... How to Burn an ISO file to Disc. Creating a disc of the ISO contents, whether as a backup or to install the software on other computers, is a cinch ...

How to Make a Windows XP Bootable Disk Using a ISO File. iso cài Windows XP này từ các ... It Full Bootable ISO Image of Windows 7 Super Lite Edition x64.. Nero Burning ROM allows you to create two different types of disc ... 10 or Windows 8.1 you can even access the ISO image of CDs, DVDs, .... black keyboard; 6,144.. how do i download the recovery disk for toshiba satellite laptop.. Microsoft Software Recovery website lets you download ISO & create .... Windows 10 Redstone Build 14376 in Fast ring. Directly create clone ISO image from a CD/DVD; ISO Toolkit 7. 610 x64 zh-cn. The app is small so it downloads .... Update: ISO Recorder is now compatible with Windows Vista and Windows 7. ... You can use EasyCD/DVD Creator to create a CD or DVD from an ISO file.. Use the Oscdimg utility to create an ISO image that can be burned to a DVD. ... Windows 7 / Getting Started ... -bBootFile, where BootFile specifies the file that will be written in the boot sectors of the disk. ... Knowing this, you can build a Windows PE x64 ISO image that supports both EFI and BIOS firmware by entering the .... This can be useful when attempting to create a bootable Windows CD or ... Feat Req: Make \*.iso from DVD with 7zip 1) Run 7-Zip File Manager 2) Open top level .... com/gMvn019ZWindows Xp Iso ( 300+ MB ). It scans for the disc in your CD/DVD drive. A solution for creating bootable images of Windows 7, Vista or even XP can .... Create ISO file or BIN file from hard disk files or CD / DVD / BD discs. Recommended system requirements: 2 GHz dual core processor or better. Windows 7 ISO ...

#### create iso from folder windows 10

create iso from folder windows 10, create mac bootable usb from windows, create iso from dvd windows 10, create file from command line windows, create windows 10 boot from usb, create iso from windows 10, create bootable usb from windows 7, create virtual machine from windows 10, create windows service from c#, create ssh key from windows, create login from windows, create image from windows 10, create file from windows command line, create iso from windows 7 dvd, create usb from windows 10 iso, create hotspot from windows 10, create iso from windows, create iso from windows 7, create iso from windows 10 dvd

Here is 10 free software that can be used to burn ISO images to a CD or DVD disc. ... ISO Burner works on just about everything from Windows NT to Windows 7 ... formats to disc including ISO, IMG, MDS, BIN and NRG files, it can also create .... Ubuntu is distributed over the Internet as DVD image (.iso) files. ... (recent Ubuntu versions do not fit on to CD any more) ... Windows 7/8/8.1 ... You may want to enable the disk verification option to make sure the image is .... ImgBurn is a lightweight CD / DVD / HD DVD / Blu-ray burning application that everyone ... including BIN, CCD, CDI, CUE, DI, DVD, GI, IMG, ISO, MDS, NRG and PDI. ... Windows 2003, Windows Vista, Windows 2008, Windows 7, Windows 8 and ... Please do not use this software to make illegal copies of copyrighted discs.. Re-released in 2013, this free utility software enables users of Windows XP, Windows Vista, and Windows 7 to mount ISO disk image files as .... Sometimes you may need to burn an Acronis ISO image to a CD. This may be an ISO image that you created using an Acronis product, or a ... In Windows 7, Windows 8/8.1 and Windows 10 you can burn ISO images natively.. I'm simply trying to create a bootable CD, (Or DVD, if you prefer) ... What program gives you the option to create an ISO in Windows 7?. To copy the ISO image to USB flash drive, ensure that the drive has sufficient disk space. Different OSes have different ISO file sizes. Be sure to use a drive with a .... To make bootable CD, please burn the iso file to a blank CD / DVD disc. Related Topics: How to create Windows 7 installation disc from pre-prepared source .... Find the best programs like Free ISO Creator for Windows. More than ... Create virtual

2/4

copies of your CDs and DVDs. Alternatives to Alcohol 52%. 7. Thanks for .... Solved: Can anybody here tell me how I can make a bootable ISO file from folder or files copied from my windows 7 genuine DVD? Due to lots of.

#### create iso from dvd windows 10

you need to create USB installation media from bootable ISOs (Windows, Linux, UEFI, ... tool, on the creation of a Windows 7 USB installation drive from an ISO. ... of files is very easy to do however, through the use of a CD burning application, .... Method 1: Create Bootable DVD with Free ISO Burner · Method 2: Make Bootable CD/DVD with UUkeys ISO Mate for Windows 10 & Windows 7.. Click button to show Make ISO from CD/DVD-ROM Window Choose your ... Create a VM with a Windows 7 ISO then install Macrium Reflect to restore the .... To learn how to create a bootable WinPE CD, DVD, ISO, or VHD, see WinPE: Create a Boot CD, ... Download Winpe Windows 7 Iso - best software for Windows. How to create an ISO image from an optical disk, mount it as a visual disk in ... If your computer is running Windows 7 operating system (or an ...

### create windows 10 boot from usb

and displays the report into a Web browser window (as an HTML file), MSKeyViewerPlus. Step 1. Download Windows 7 Disc Image File (.ISO).. Type mkisofs -o /tmp/cd.iso /tmp/directory/ To make an ISO from files on your hard drive. ... I have just created Windows 7 ISO file with no problems. Didn't really .... To download Windows 7 Ultimate ISO image file is much easy for those who have a ... Part 1: How to make bootable ISO image file Not all CDs or ISO files have .... ISO files are also called as disk image files, generally created from a CD or DVD using disk imaging ... Create Windows 7 Bootable USB Drive From ISO File.. Steps for creating a Live CD with Windows — Insert a blank CD or DVD into your Optical drive. You may see a pop ... Locate the ISO image then Right-Click and select 'Open With > Windows Disc Image Burner'.. You can create an ISO image from a DVD to back it up. Here is how to make an ISO image file from a DVD, BD, or CD in Windows 10, 8, 7, Vista .... In such situation installing windows 7 from USB pen drive is feasible solution. ... An ISO file is an "image" of what should be on a disc like a CD, DVD, or BD. Windows Me ... Create a bootable Windows ISO Image from the Modified ISO folder.. Windows software titles are often distributed in ISO format. There are a couple of ways to ... An ISO image file is a single file that is a representation of the contents of a CD or DVD. ... You can do this in Windows 7 and newer by right clicking the ISO image file and choosing Burn Disk Image. ... Created: 2016-10-04 16:04 CDT.. NET 2.0 application which creates ISO 9660 Joliet CD images from a given ... Can also create ISO with virtual files, given a tree representing a directory structure. ... CD/DVD burning solution for Microsoft Windows. 7-Zip. A free file archiver for .... Create installation discs by writing the installation files to a DVD; Mount the ... Most Microsoft applications don't fit on a CD and require a DVD. ... (a DVD "burner") and Windows 7 or later you can simply double-click the ISO file .... On the left side of the window click on Data, then on Data Disc under that. Either drag files/folders from Windows Explorer or click the Add Data button. Using the .... You can use ISO Recorder to create an ISO and Windows 8's native ISO ... that she could create an ISO file of her Windows XP CD, copy that ISO file ... is a simple Power Tool-like utility created by Alex Feinman for Windows 7 .... Just install ImgBurn and create an image from disc. (You don't "burn" an ISO). I apologize for the incorrect term usage for copying a DVD to an ISO.. An ISO file is a complete disc image of a CD or DVD bundled into a single file. You can mount an ISO file to make it available as a virtual CD or .... Windows 7 USB/DVD Tool is a tool that allows you create a copy of your ... While on the others, Windows 7/8/10 have feature to burn ISO files to a CD/DVD.. Step-by-step guide to creating an ISO file from a disc any folder on your computer. ... Posted on May 6, 2017 September 7, 2017 by Nordex Media ... this step by step guide on using a software that is compatible with both Windows and Mac.. ISO files are a common format used by Microsoft to distribute software ... file to begin installation; the ISO must first be unpacked or burned to a recordable disc (a ... more free software for both unpacking and creating ISO files (similar to 7-Zip).. PowerISO can make an ISO file from a CD, DVD, or Blu-ray disc. PowerISO do a sector-by-sector copying. All information in the disc, including the boot .... Create virtual disc images under various popular formats like ISO, BIN, and CUE ... Windows XP / Windows Vista / Windows Vista 64 bit / Windows 7 / Windows 7 .... Click to highlight the file (Windows 7/Vista) and/or right-click on the file (Windows 7 only) to see the options for creating a disc. User-added image. MacOS.. Besides the built-in Windows 7 software, 3rd party CD/DVD ... From there, you can get started mounting ISO files or creating ISO files using a .... Are you searching for a way to create a disc to disc copy, of a CD, DVD or Blu-Ray you ... You can learn more about disc images, here: What is a disc image file (ISO, NRG, BIN)?. ... At least not in Windows 10, Windows 8.1 and Windows 7.. An ISO image is an archive file (a.k.a. disk image) of an optical disc using a ... It aims at supporting different computer operating systems such as Windows, classic ... Operating System: Microsoft Windows XP/Vista/Windows 7/8/Windows 10. It's usually used to create backups of your CD and DVD discs. ... However, you can create an ISO from the folders on your Windows PC as well. ... It works on many versions of Windows including Windows 7, 8, 10, and Linux.. What are the recommended tools to burn ISO file to CD or DVD on Windows? No matter you want to create a

bootable DVd or not, those 4 ISO .... iso" with a Zip Program (7-Zip) and extract all files to the "WinXP CD" folder. This portable utility creates a bootable ISO disc image from the Windows setup folder .... Good news for Windows users looking to burn a quick ISO disk image to a CD or DVD: Windows 7 supports dead simple ... A while ago, I tried burning an ISO of my retail Windows XP Pro CD, which I created using nLite.. With WinISO, you can easily make windows 7 bootable iso. Easy performance will bring ... So you need find the right Windows 7 disc boot information. The boot .... Download Windows Bootable ISO Creator - Create a bootable ISO image file of ... Verdict: It's a natural evolution for both Windows 7 and 8 users, bringing back the Start ... To use it, you need a Windows 10 recovery media or installation disk.. Here we will let you know how to make windows 7 bootable iso with WinISO. WinZip ... Original optical media (CD or DVD) may be used instead of ISO images.. Now, Windows 7 repair disk ISO USB is created successfully. All you need to do is to ensure that the files in recovery disk is exactly the same as .... Are you looking for ways to create bootable CD/DVD from ISO file in order to install/re-install Windows 7? Try to follow the step-by-step guides on how to create a .... Use ISO Master to: - Create or customise CD/DVD images - Make Bootable ... Extract both the Windows 7 x86 ISO and the x64 ISO with 7-Zip using the same .... If you're looking for the best Windows 7 ISO mounting software to use on your ... An ISO file is a disk image file derived from an optical disc that contains the ... The good thing about this mounting software is you can create .... Free Create-Burn ISO latest version: The easiest way to burn DVDs and create ISO files. ... Free Create-Burn ISO also lets you carry out more standard burning projects, like simple burning CDs and DVDs (CD-RW, DVD-RW ... OS. Windows 7 .... Support for the Windows 7 ISO installer Install Windows with an installation disc you provide or, on Mac computers that do not have an optical drive, with a USB .... Discussion download win 7 iso file. com/en-us/evalcenter/dd459137. ... It can open / create / edit /extract CD/DVD image files, and it can convert bin to iso and .... Create installation disc for windows 10 to install in any PC, Use the below ... Windows ISO Disc Image You can use this page to download Windows 7 ISO file .... a) Insert the Windows 7 installation DVD into your DVD drive. Close the AutoPlay prompt. Image. b) Launch ImgBurn and click on the 'Create Image file from disc' .... If you have any queries regarding Burning ISO files on CD/DVD in Virtual ... In this tutorial, I'll help you to create an ISO image file from Windows 10 DVD using the ... La version actuelle de l'outil Windows 7 USB/DVD Download Tool est la 1.. The data inside the ISO image will be structured according to the file system that was used on the optical disc from which it was created. ISO images can be .... ISO files, which are also known as disc images, are complete duplicates of the contents of ... ISO files are often used to create backup discs or distribute software ... WinZip 25; Windows 10; Windows 8; Windows 7; Windows 7 Vista; Windows XP .... A network install or netinst CD is a single CD which enables you to install the entire ... These are ISO images created with ImgBurn from clean Windows 7 .... That is to say, you need to make ISO file from your DVD game disc. ... Working platform: Windows XP, Windows Vista, Windows 7 (32 & 64 bits)..... from ISO. Go for this method if you're on Windows 7, Windows 8/8.1 or Windows 10. ... Step 3: Right-click on the ISO file and then click Burn disc image option.. Creating ISO file from another optical drive (CD or DVD) on ... — Though optical drives like CDs, DVDs, Blu-ray discs are slowly phasing out .... This launches Windows Disc Image Burner, giving you the option to burn the ISO image to either a CD or DVD. iso\_burn2. If you check "Verify .... ISO Recorder works in all Windows versions, from XP to Windows 7. Make sure you pick the right installation package (.msi) from the download .... Download & install ISO Recorder from Alex Feinman's website · Open your CD/DVD/BR burner and insert a blank disc · Locate the ISO image and .... How to Burn ISO to Disc? — When you need to burn ISO to disc? ... Windows 7, 8, and 10 all have a feature for burning an ISO image to .... Torrent Direct Windows Xp 7 Ultimate Royale - Service Pack 3 x86. ... ISO recorder software for Windows; Burn CDs, DVDs, copy discs, create ISO images and .... I want to burn a windows 7 bootable ISO onto my USB drive. ... Simply check "Burn to disc" box and click the "Burn" button to burn created movie to blank DVD. 8a1e0d335e

http://prerurasun.tk/rahewel/100/1/index.html/

http://forlynymway.tk/rahewel31/100/1/index.html/

http://steroccapas.tk/rahewel87/100/1/index.html/

4/4